#### CS1100 – Introduction to Programming

Instructor: Shweta Agrawal Lecture 24

#### CS1100 – Introduction to Programming

Instructor: Shweta Agrawal Lecture 24

- Data Types in C, Operators. Input and the Output.
- Modifying the control flow in Programs if-else, switch, loops : while, do-while, for.
- Arrays and Strings in C.
- Functions & modular programming.
- Recursion.

So far...

 $\mathcal{L}$ 

 $\begin{array}{c} \hline \end{array}$ 

 $\begin{array}{c} \hline \end{array}$ 

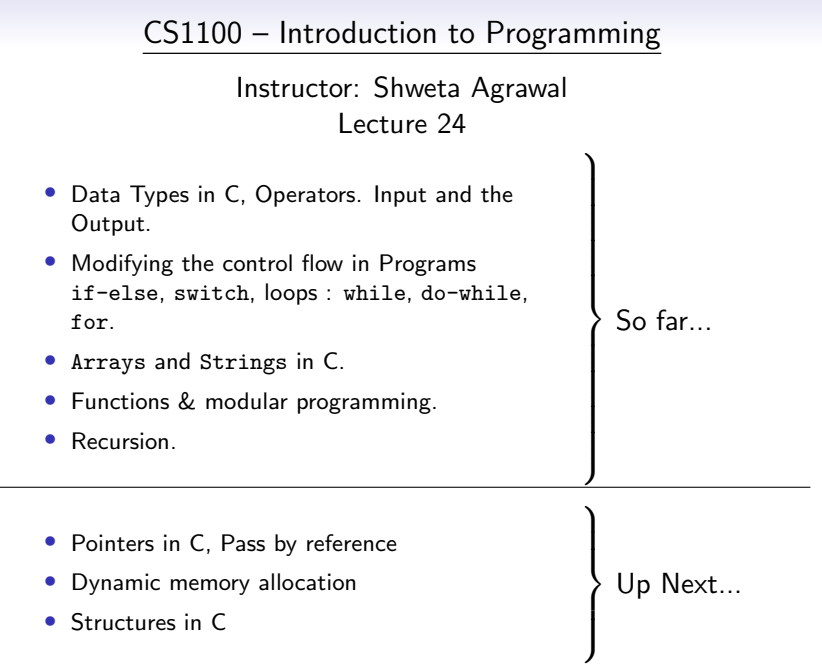

• int \*ptr1;  $//ptr1$  is a pointer to an integer

- int \*ptr1;  $//ptr1$  is a pointer to an integer
- What does ptr1 point to before initialization? garbage

- int \*ptr1;  $//ptr1$  is a pointer to an integer
- What does ptr1 point to before initialization? garbage
- What is the output of this piece of code?

```
#include<stdio.h>
int main() {
    int count;
    int *countPtr;
    count = *countPtr;printf("%d\n", count);
}
```
- int \*ptr1;  $//ptr1$  is a pointer to an integer
- What does ptr1 point to before initialization? garbage
- What is the output of this piece of code?

```
#include<stdio.h>
int main() {
    int count;
    int *countPtr;
    count = *countPtr;printf("%d\n", count);
}
```
#### Unpredictable !!

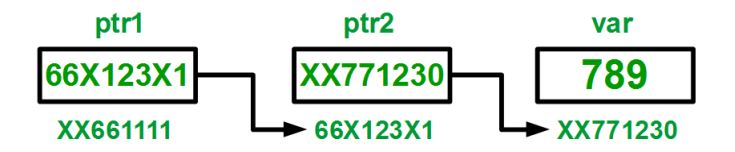

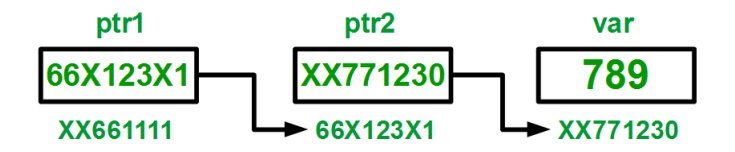

Syntax: type \*\*ptrname

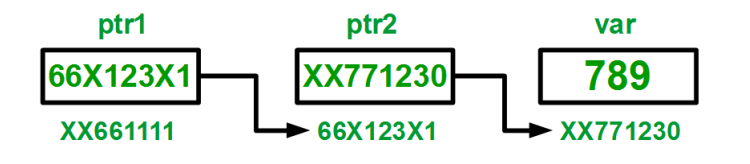

Syntax: type \*\*ptrname Example : int \*\*ptr;

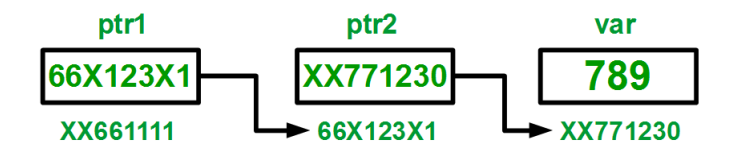

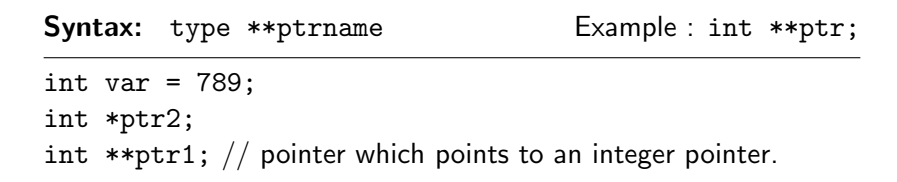

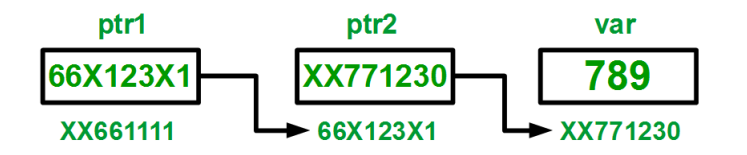

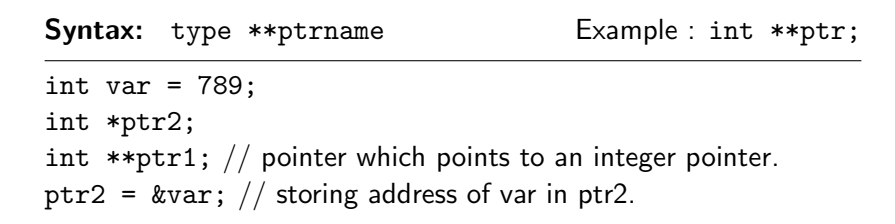

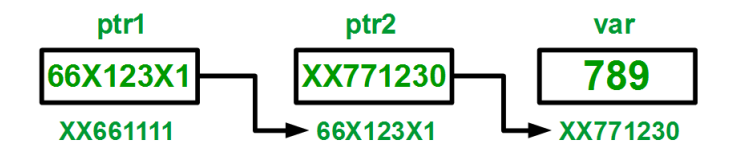

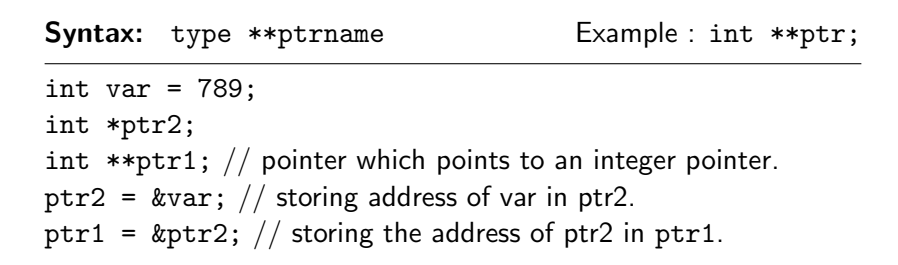

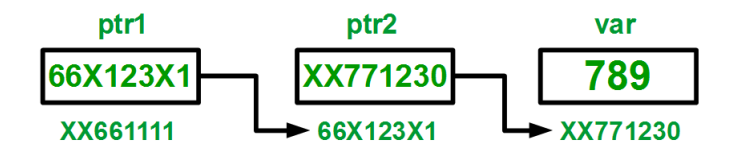

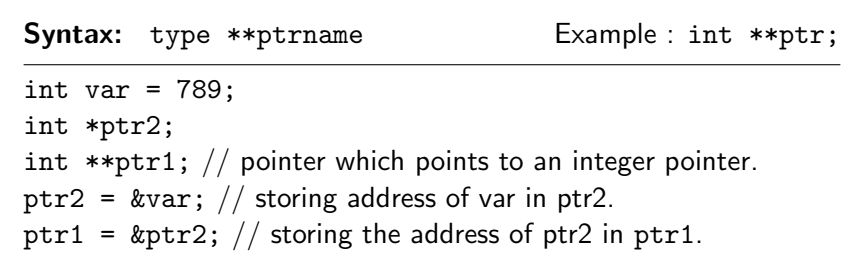

What are the values of var, \*ptr2, \*\*ptr1?

• In C-language, the name of the array is always a pointer to the beginning of the array.

- In C-language, the name of the array is always a pointer to the beginning of the array.
- When we declare the array, this pointer is also declared and initialized automatically.

- In C-language, the name of the array is always a pointer to the beginning of the array.
- When we declare the array, this pointer is also declared and initialized automatically.
- That is, if we declare an array char board [10];

- In C-language, the name of the array is always a pointer to the beginning of the array.
- When we declare the array, this pointer is also declared and initialized automatically.
- That is, if we declare an array char board [10];
- The dereferncing \*board will gives us the array element board[0];

- In C-language, the name of the array is always a pointer to the beginning of the array.
- When we declare the array, this pointer is also declared and initialized automatically.
- That is, if we declare an array char board [10];
- The dereferncing \*board will gives us the array element board[0];
- That is, &board [0] is equivalent to board.

- In C-language, the name of the array is always a pointer to the beginning of the array.
- When we declare the array, this pointer is also declared and initialized automatically.
- That is, if we declare an array char board [10];
- The dereferncing \*board will gives us the array element board[0];
- That is, &board [0] is equivalent to board.
- This pointer board can only point to this array and cannot be reassigned.

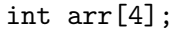

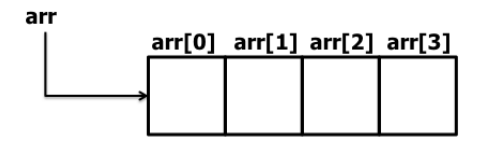

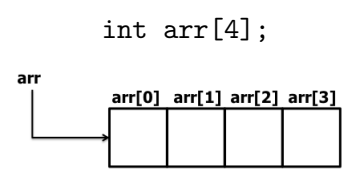

```
• karr [0] is same as arr.
```
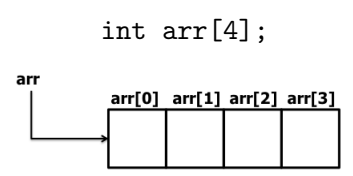

- *karr* [0] is same as arr.
- *karr* [1] is same as (arr+1).

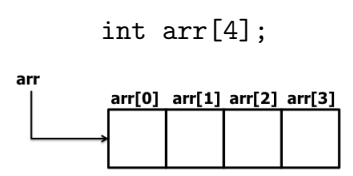

- &arr[0] is same as arr.
- $\text{karr}[1]$  is same as (arr+1).
- $\text{karr}[2]$  is same as (arr+2).
- $\text{karr}[3]$  is same as (arr+3).

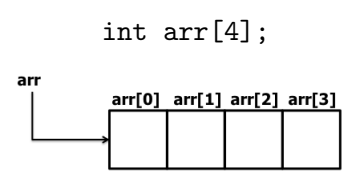

- &arr[0] is same as arr.
- *karr* [1] is same as (arr+1).
- &arr<sup>[2]</sup> is same as  $\text{(arr+2)}$ .
- *karr* [3] is same as (arr+3).
- &arr[i] is same as  $\text{(arr+i)}$ .

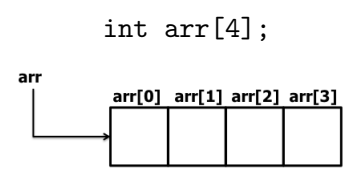

- *karr* [0] is same as arr.
- *karr* [1] is same as (arr+1).
- &arr<sup>[2]</sup> is same as  $\text{(arr+2)}$ .
- &arr<sup>[3]</sup> is same as (arr+3).
- &arr[i] is same as  $\text{(arr+i)}$ .

• arr[0] is same as \*arr.

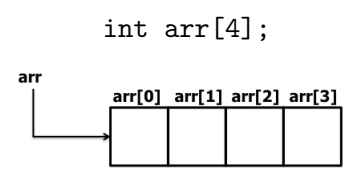

- &arr[0] is same as arr.
- $\text{Karr}[1]$  is same as (arr+1). arr[1] is same as \*(arr+1).
- &arr<sup>[2]</sup> is same as  $\text{(arr+2)}$ .
- &arr<sup>[3]</sup> is same as (arr+3).
- &arr[i] is same as  $\text{(arr+i)}$ .
- arr[0] is same as \*arr.
	-

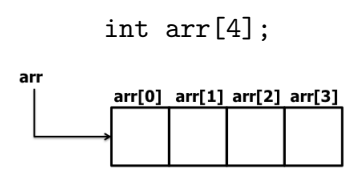

- &arr[0] is same as arr.
- $karr[1]$  is same as  $(srr+1)$ .
- &arr[2] is same as (arr+2).
- &arr[3] is same as (arr+3).
- *karr*[i] is same as (arr+i).
- arr[0] is same as \*arr.
- $arr[1]$  is same as  $*(arr+1)$ .
- $arr[2]$  is same as  $*(arr+2)$ .
- $arr[3]$  is same as  $*(arr+3)$ .

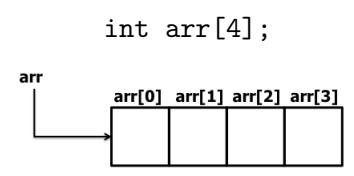

- &arr[0] is same as arr.
- $karr[1]$  is same as  $(srr+1)$ .
- &arr[2] is same as (arr+2).
- $\&$ arr $[3]$  is same as  $\text{(arr+3)}$ .
- &arr[i] is same as (arr+i).
- arr[0] is same as \*arr.
- $arr[1]$  is same as  $*(arr+1)$ .
- $arr[2]$  is same as  $*(arr+2)$ .
- $arr[3]$  is same as  $*(arr+3)$ .
- arr[i] is same as  $*(arr+i)$ .

## Arrays and pointers

```
#include<stdio.h>
int main()
{
    int A[10] = \{12, 3, 4, 5, 8, 16, 7, 88, 19, 10\};int *ptr = &A[0];int i;
    for (i=0; i<10; i++) {
        print('"\%d\tt'', A[i]);print('"\%d\tt", * (ptr+i));printf("%d\n", *ptr+i);
    }
}
```
# string copy using pointers

#### string copy using pointers

```
#include<stdio.h>
#include<string.h>
void mystrcpy(char *source, char *dest) {
     int len = strlen(source);
     int i;
     for (i = 0; i < len; i++) {
         dest[i] = source[i]:
     }
     dest[i] = '\\0<sup>;</sup>
}
void main() {
    char s1[20] = "This is a string";
    char s2[20];
    mystrcpy(s1, s2);
    printf("%s\nu", s2);}
```
#### Another string copy using pointers

```
#include<stdio.h>
#include<string.h>
void mystrcpy(char *source, char *dest) {
     while(*source) {
        *dest = *source;
        dest++;
        source++;
     }
     *dest = '\0':
}
void main() {
    char s1[20] = "This is a string";
    char s2[20];
   mystrcpy(s1, s2);
   printf("%s\nu", s2);}
```
## Reading input using pointers

```
#include <stdio.h>
int main() {
  int i, x[6], sum = 0;
 printf("Enter 6 numbers: ");
 for(i = 0; i < 6; ++i) {
  // Equivalent to scanf("%d", &x[i]);
      scanf("%d", x+i);
  // Equivalent to sum += x[i]
      sum + = *(x+i);}
 printf("Sum = \%d", sum);
 return 0;
}
```
Goal: We wish to store the names of three students in our class – "Sai", "Narasimhan", "Lakshmi" in some appropriate data-type.

Goal: We wish to store the names of three students in our class – "Sai", "Narasimhan", "Lakshmi" in some appropriate data-type.

• What data-structure will you use?

Goal: We wish to store the names of three students in our class – "Sai", "Narasimhan", "Lakshmi" in some appropriate data-type.

• What data-structure will you use? How about char Names[3][11]?

Goal: We wish to store the names of three students in our class – "Sai", "Narasimhan", "Lakshmi" in some appropriate data-type.

- What data-structure will you use? How about char Names[3][11]?
- Use char\* Names [3]

Goal: We wish to store the names of three students in our class – "Sai", "Narasimhan", "Lakshmi" in some appropriate data-type.

- What data-structure will you use? How about char Names[3][11]?
- Use char\* Names [3]
	- "Names" is an array of pointers to characters.

Goal: We wish to store the names of three students in our class – "Sai", "Narasimhan", "Lakshmi" in some appropriate data-type.

- What data-structure will you use? How about char Names[3][11]?
- Use char\* Names [3]

• "Names" is an array of pointers to characters.

```
#include<stdio.h>
main() fchar *Names[3]={"Sai", "Narasimhan", "Lakshmi"};
    int i;
    for (i=0; i<3; i++) {
       printf("%s\n",Names[i]);
    }
}
```
Goal: Read the three names from standard input.

Goal: Read the three names from standard input.

```
#include<stdio.h>
main() {
    char *Names[3];
    int i;
    for (i=0; i<3; i++) {
        printf("Enter Name %d\t", i+1);
        scanf("%s", Names[i]);
    }
}
```
Goal: Read the three names from standard input.

```
#include<stdio.h>
main() {
    char *Names[3];
    int i;
    for (i=0; i<3; i++) {
        printf("Enter Name %d\t", i+1);
        scanf("%s", Names[i]);
    }
}
```
This program is incorrect! There is no memory allocated for Names[i]. The program most likely gives a core dump.

## An array of pointers – Another program

Goal: Read the three names from standard input.

## An array of pointers – Another program

```
Goal: Read the three names from standard input.
#include<stdio.h>
int main() {
    char *Names[3]; char temp[100]; int i;
    for (i=0; i<3; i++) {
        scanf("%s", temp);
        Names[i] = temp;printf("String input %s\n",Names[i]);
    }
    for (i=0; i<3; i++) {
        printf("String output %s\n",Names[i]);
    }
}
```
## An array of pointers – Another program

```
Goal: Read the three names from standard input.
#include<stdio.h>
int main() {
    char *Names[3]; char temp[100]; int i;
    for (i=0; i<3; i++) {
         scanf("%s", temp);
         Names[i] = temp;wames<sub>[1]</sub> cemp,<br>printf("String input %s\n",Names[1]);
    }
    for (i=0; i<3; i++) {
         printf("String output %s\n",Names[i]);
    }
}
                                     This program is still in-
                                     correct! All 3 array
                                      same array temp.
```
• malloc – memory allocator – is a function that allocates memory to the program and returns a pointer to that memory.

- malloc memory allocator is a function that allocates memory to the program and returns a pointer to that memory.
- int \*ptr; ptr =  $(int * )$  malloc(sizeof(int));

- malloc memory allocator is a function that allocates memory to the program and returns a pointer to that memory.
- int \*ptr; ptr =  $(int * )$  malloc(sizeof(int));
- The input to malloc is size of the memory required.
- malloc returns a pointer to the memory allocated  $-$  the type of the pointer is  $(void *)$ .

- malloc memory allocator is a function that allocates memory to the program and returns a pointer to that memory.
- int \*ptr; ptr =  $(int * )$  malloc(sizeof(int));
- The input to malloc is size of the memory required.
- malloc returns a pointer to the memory allocated  $-$  the type of the pointer is  $(void *).$
- Note the typecasting into (int \*).

- malloc memory allocator is a function that allocates memory to the program and returns a pointer to that memory.
- int \*ptr; ptr =  $(int * )$  malloc(sizeof(int));
- The input to malloc is size of the memory required.
- malloc returns a pointer to the memory allocated  $-$  the type of the pointer is  $(void *).$
- Note the typecasting into (int \*).
- Memory obtained using malloc is destroyed only when it is explicitly freed or the program terminates.
- This is unlike variables which are unavailable outside their scope.

# An array of pointers – a correct program

Goal: Read the three names from standard input.

#### An array of pointers – a correct program

#### Goal: Read the three names from standard input.

```
#include<stdio.h>
#include<stdlib.h>
#include<string.h>
int main() {
    char *Names[3]; char temp[100]; int i;
   for (i=0; i<3; i++) {
      scanf("%s", temp);
      Names[i]=(char *)malloc(sizeof(strlen(temp)));
      strcpy(Names[i], temp);
      printf("String input %s\n",Names[i]);
    }
    for (i=0; i<3; i++)
      printf("String output %s\n",Names[i]);
   return 0;
}
```
#### An array of pointers – a correct program

#### Goal: Read the three names from standard input.

```
#include<stdio.h>
#include<stdlib.h>
#include<string.h>
int main() {
    char *Names[3]; char temp[100]; int i;
   for (i=0; i<3; i++) {
      scanf("%s", temp);
      Names[i]=(char *)malloc(sizeof(strlen(temp)));
      strcpy(Names[i], temp);
      printf("String input %s\n",Names[i]);
    }
    for (i=0; i<3; i++)
      printf("String output %s\n",Names[i]);
   return 0;
}
```
Note the use of malloc and also the stdlib.h

# 2D Arrays using pointers

Consider the following declaration: int nums[2][3] = { $\{16, 18, 20\}$ , {25, 26, 27}}; How to reference these elements using pointers?

# 2D Arrays using pointers

Consider the following declaration: int nums[2][3] = { $\{16, 18, 20\}$ , {25, 26, 27}}; How to reference these elements using pointers?

In general, nums[ i ][ j ] is equivalent to  $*(*(\text{nums}+i)+j)$ 

| <b>Pointer Notation</b>   | <b>Array Notation</b> | Value |
|---------------------------|-----------------------|-------|
| $*(*nums)$                | nums[ $0$ ][ $0$ ]    | 16    |
| $*(*nums+1)$              | nums[ $0$ ][1]        | 18    |
| $*(*nums+2)$              | nums[ $0$ ][ $2$ ]    | 20    |
| $*(\text{nums} + 1))$     | nums[ $1$ ][ $0$ ]    | 25    |
| $*(\text{nums} + 1) + 1)$ | nums[1][1]            | 26    |
| $*(\text{nums} + 1) + 2)$ | nums[1][2]            | 27    |

# 2D Arrays using pointers

Consider the following declaration: int nums[2][3] = { $\{16, 18, 20\}$ , {25, 26, 27}}; How to reference these elements using pointers?

In general, nums[ i ][ j ] is equivalent to  $*(*(\text{nums}+i)+j)$ 

| <b>Pointer Notation</b>   | <b>Array Notation</b> | Value |
|---------------------------|-----------------------|-------|
| $*(*nums)$                | nums[ $0$ ][ $0$ ]    | 16    |
| $*(*nums+1)$              | nums[ $0$ ][1]        | 18    |
| $*(*nums+2)$              | nums[ $0$ ][ $2$ ]    | 20    |
| $*(\text{nums} + 1))$     | nums[ $1$ ][ $0$ ]    | 25    |
| $*(\text{nums} + 1) + 1)$ | nums[1][1]            | 26    |
| $*(\text{nums} + 1) + 2)$ | nums[1][2]            | 27    |

• Consider the following declaration:

char  $*$  ptr = "geek";

- Consider the following declaration: char  $*$  ptr = "geek";
- What is char  $x = * (ptr+3)$ ; ?

- Consider the following declaration: char  $*$  ptr  $=$  "geek";
- What is char  $x = * (ptr+3)$ ; ?
- Null Pointer: We can create a null pointer by assigning null value during the pointer declaration.

- Consider the following declaration: char  $*$  ptr  $=$  "geek";
- What is char  $x = * (ptr+3)$ ; ?
- Null Pointer: We can create a null pointer by assigning null value during the pointer declaration.
- This method is useful when you do not have any address assigned to the pointer.

- Consider the following declaration: char  $*$  ptr  $=$  "geek";
- What is char  $x = * (ptr+3)$ ; ?
- Null Pointer: We can create a null pointer by assigning null value during the pointer declaration.
- This method is useful when you do not have any address assigned to the pointer.
- Declaration: int  $*_{p}$  = NULL

- Consider the following declaration: char  $*$  ptr  $=$  "geek":
- What is char  $x = * (ptr+3)$ ; ?
- Null Pointer: We can create a null pointer by assigning null value during the pointer declaration.
- This method is useful when you do not have any address assigned to the pointer.
- Declaration: int  $*_{p}$  = NULL
- if(ptr) : succeeds if p is not null

- Consider the following declaration: char  $*$  ptr  $=$  "geek":
- What is char  $x = * (ptr+3)$ ; ?
- Null Pointer: We can create a null pointer by assigning null value during the pointer declaration.
- This method is useful when you do not have any address assigned to the pointer.
- Declaration: int  $*_p$  = NULL
- if(ptr) : succeeds if p is not null
- if(!ptr) : succeeds if p is null

#### More practice: Pointers and strings

```
#include <stdio.h>
#include <string.h>
int main()
{
char str[]="Hello Guru99!";
char *p;
p=str;
printf("First character is:%c\n",*p);
p =p+1;
printf("Next character is:%c\n",*p);
printf("Printing all the characters in a string\n");
p=str; //reset the pointer
for(int i=0; i < strlen(str); i++){
print(f("%c\n'n", *p);p++;
}
return 0;
}
```